## 国土地理院 **地理院地図における「自然災害伝承碑」の表示方法** ♦

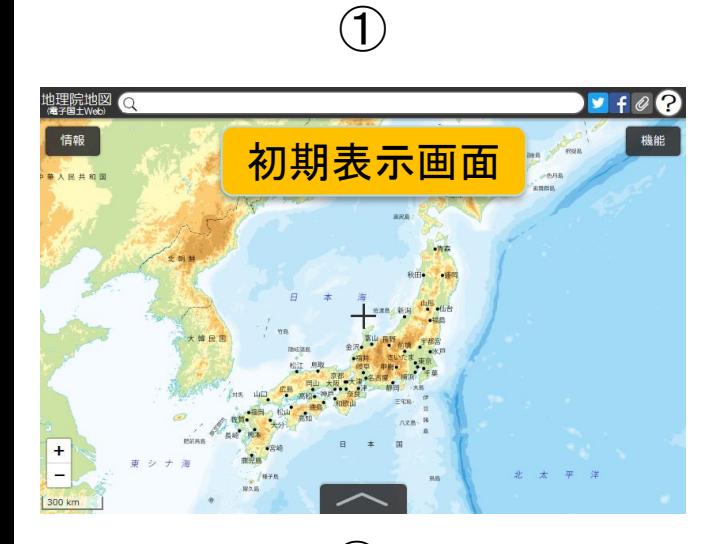

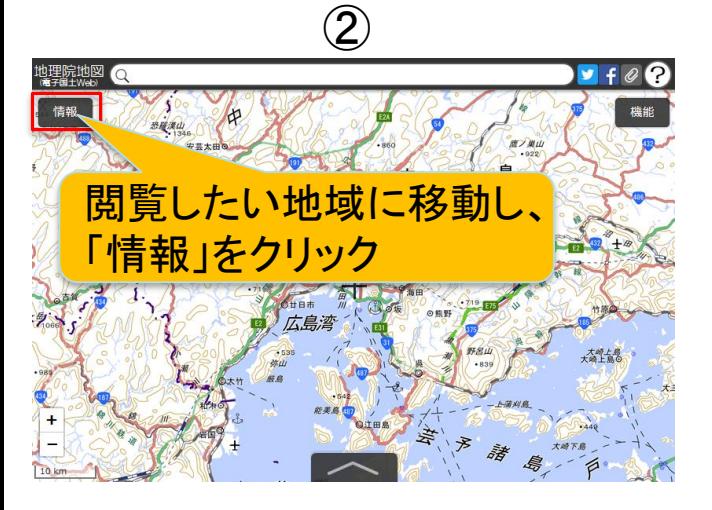

③

表示範囲に絞込み

解説

8752

 $\frac{1}{2}$ 

解説

解説

解説

 $\frac{1}{2}$ 

 $\hat{R}$ 

「自然災害伝承碑」

仲

|<br>|報リス|

 $\mathbb{R}$  at

**Q 洪水** 

□ 高潮

0 地震

**Q 津波** 

**Q** 火山災害

■ その他

1 土砂災害

をクリック

蠼號地図

情報リスト

写直/標高/89生

台風・豪雨等、火山

理空間情報

具箱

oFF 表示範囲に絞込み

● 指定緊急避難場所

■ 自然災害伝承碑

3例

トップ

□ 地震

□ 南相

二地

白他

④ ※地図を拡大すると自然災害伝承碑 のアイコンが表示されます

参考資料1

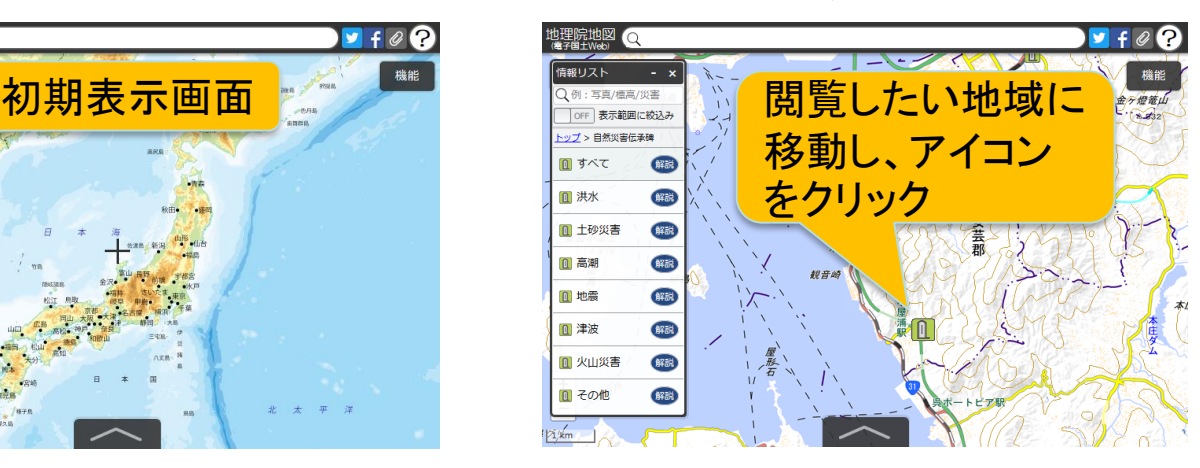

⑤ 也理院地図<br><sup>(電子国土Web)</sup>  $\mathbf{f}$ 災害名: 洪水·土石流 (1907年7月15日) 金輪島 広島市 安芸区 回すべ (解説) \$33 **Q 洪水** 札力曲 1 土砂災害 解脱 解説 0 高潮 解脱 **0 地震** 解説 **Q 津波** 写真をクリック 1 火山災害 解説 ■ その他 解説

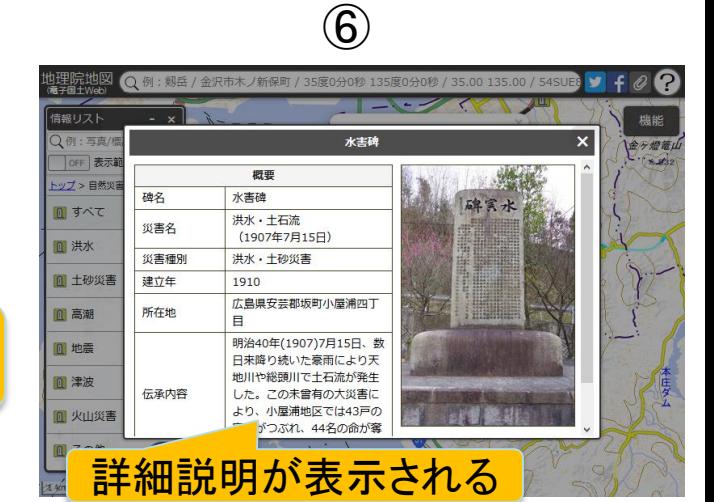

回送日 地理院地図HP (自然災害伝承碑 を表示)

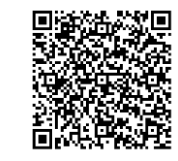

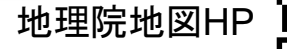

諸

表示したい災害 種別をクリック

**R/ RI** 

鳥